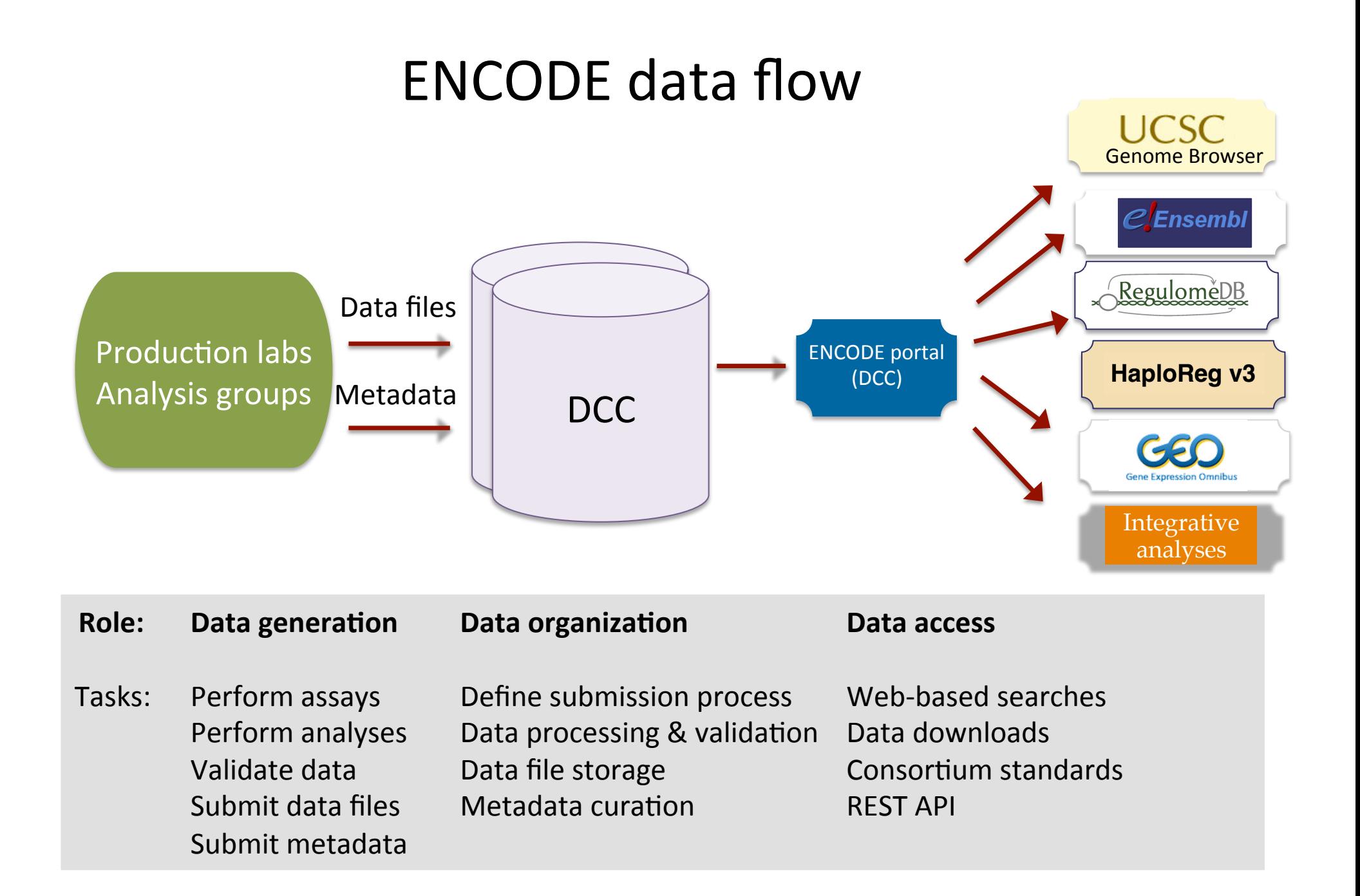

#### ENCODE Portal https://www.encodeproject.org

- Central source for ENCODE data: experimental and analysis data
- Hub for project information: data standards, publications
- High-quality metadata: data provenance & transparency

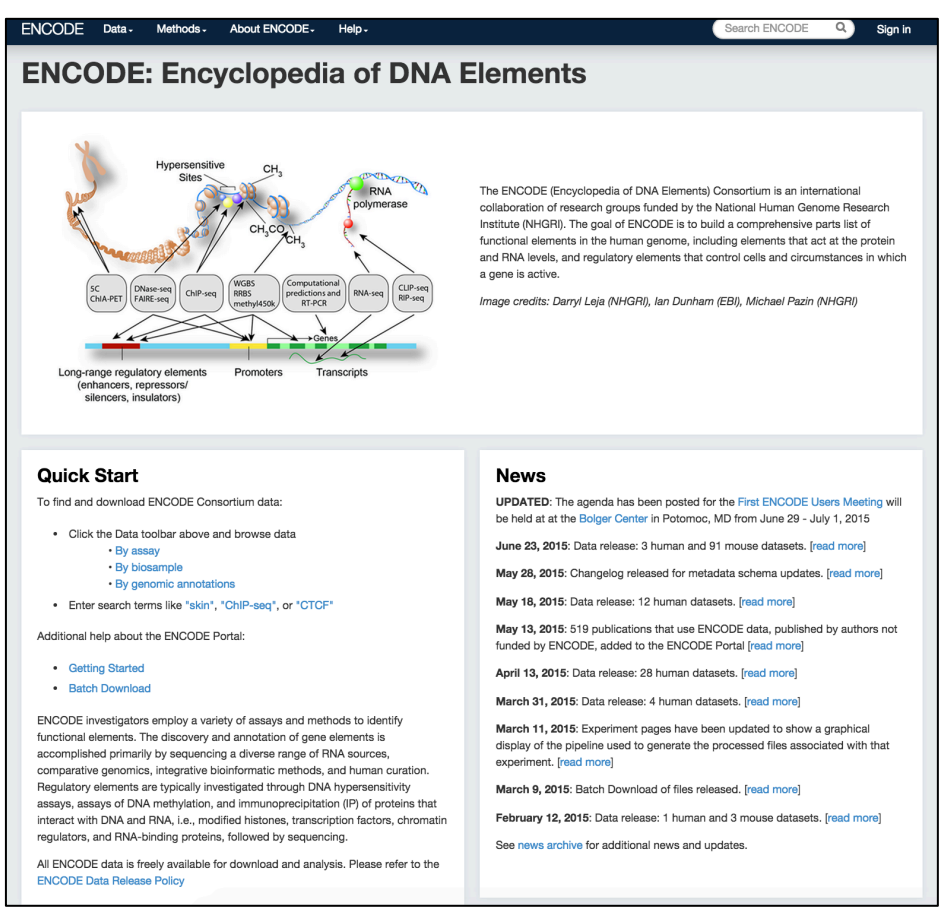

#### ENCODE Portal: Workshop goals https://www.encodeproject.org

- View information about the project
- Find ENCODE data
- Visualize and download assays & data files
- Access ENCODE data and data files via the REST API

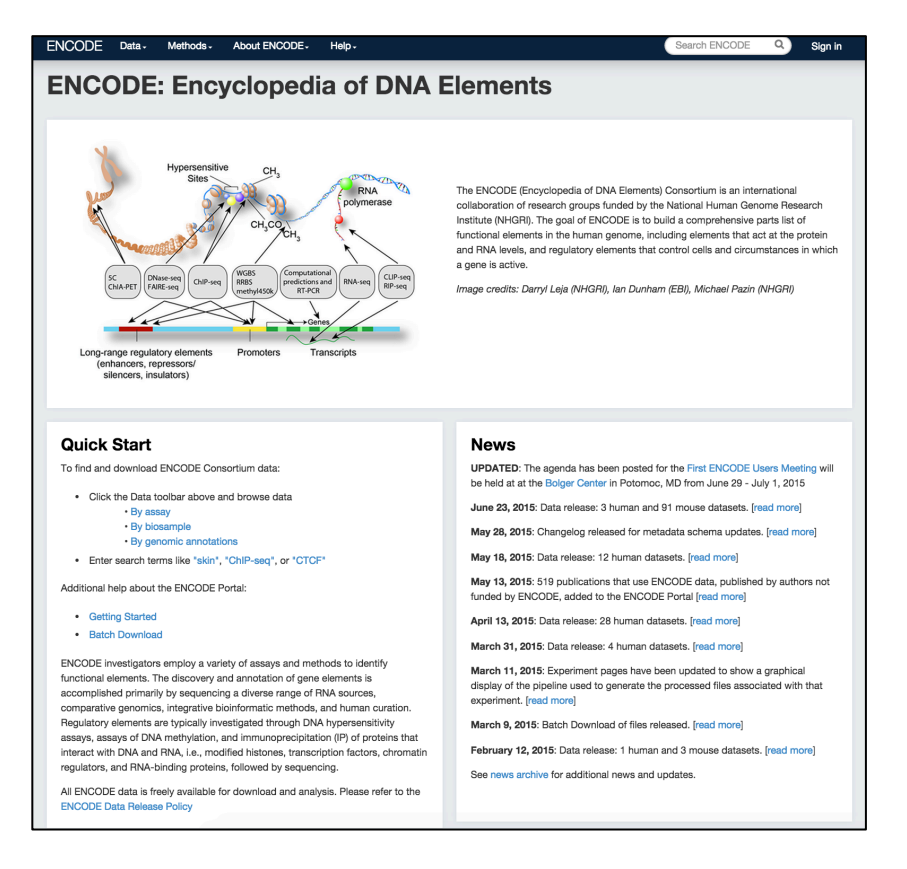

### **ENCODE Portal organization**

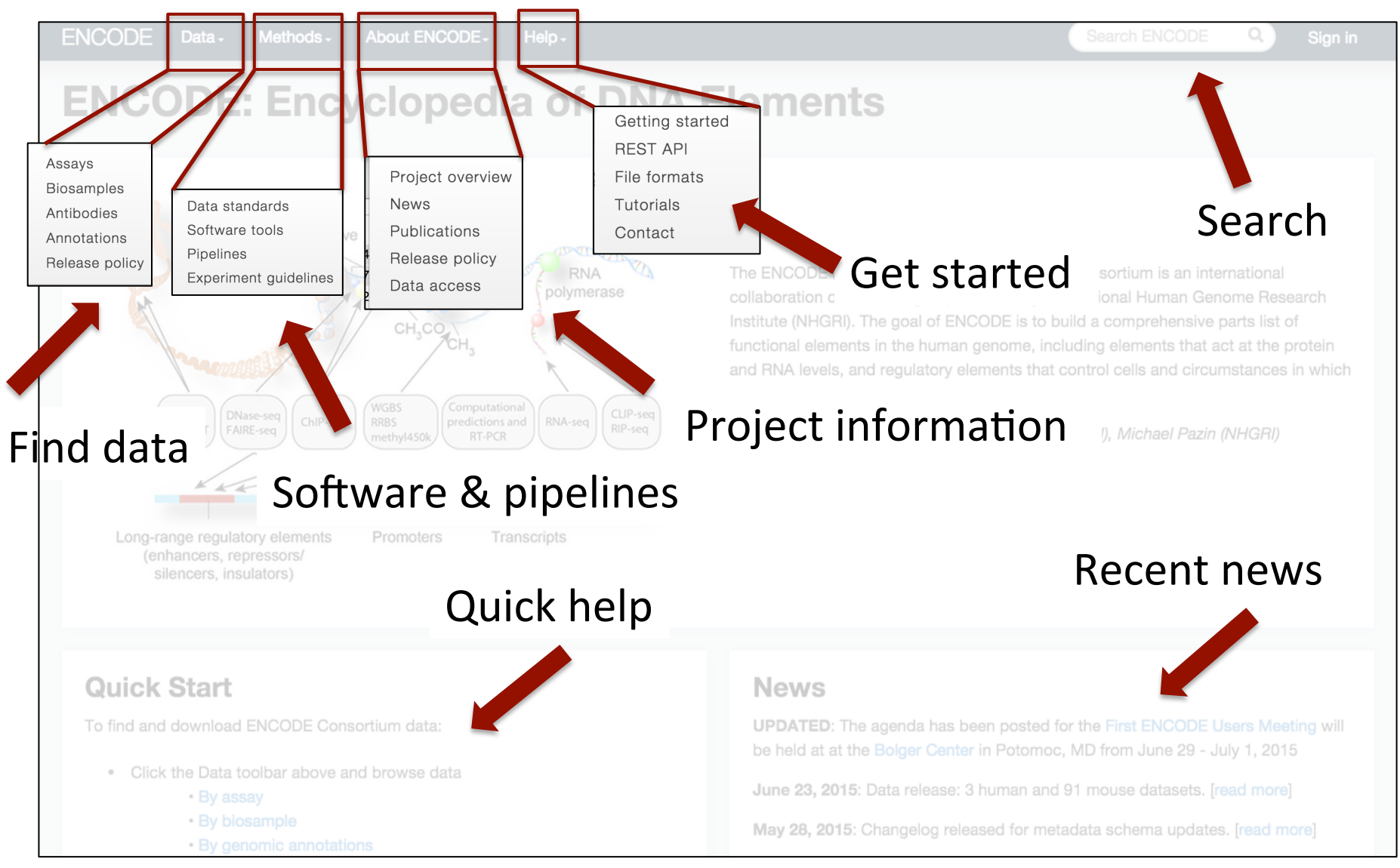

#### https://www.encodeproject.org

### **ENCODE** project documentation

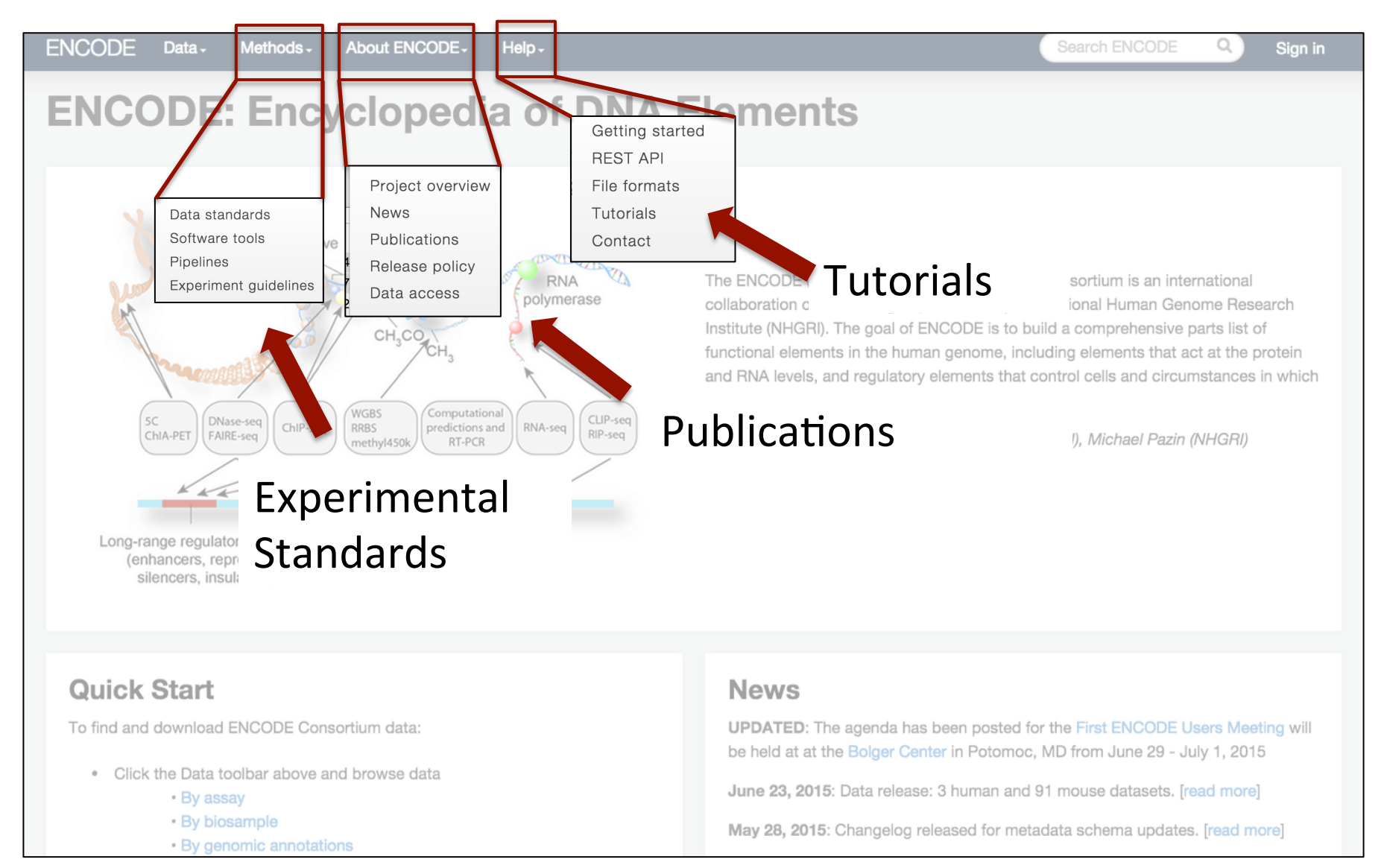

#### https://www.encodeproject.org

#### Publications & related datasets

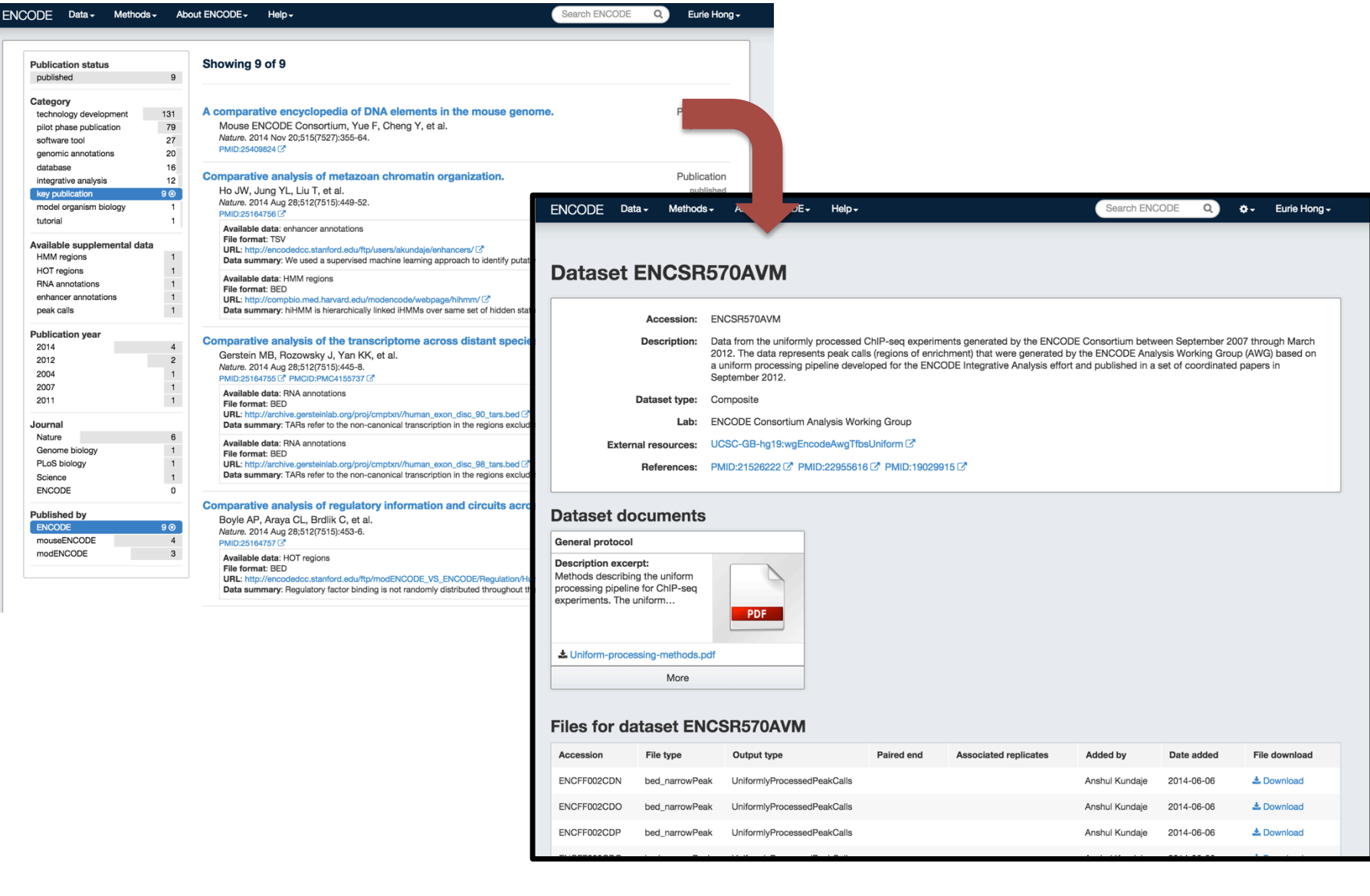

#### Experimen standards: antibody characterizations

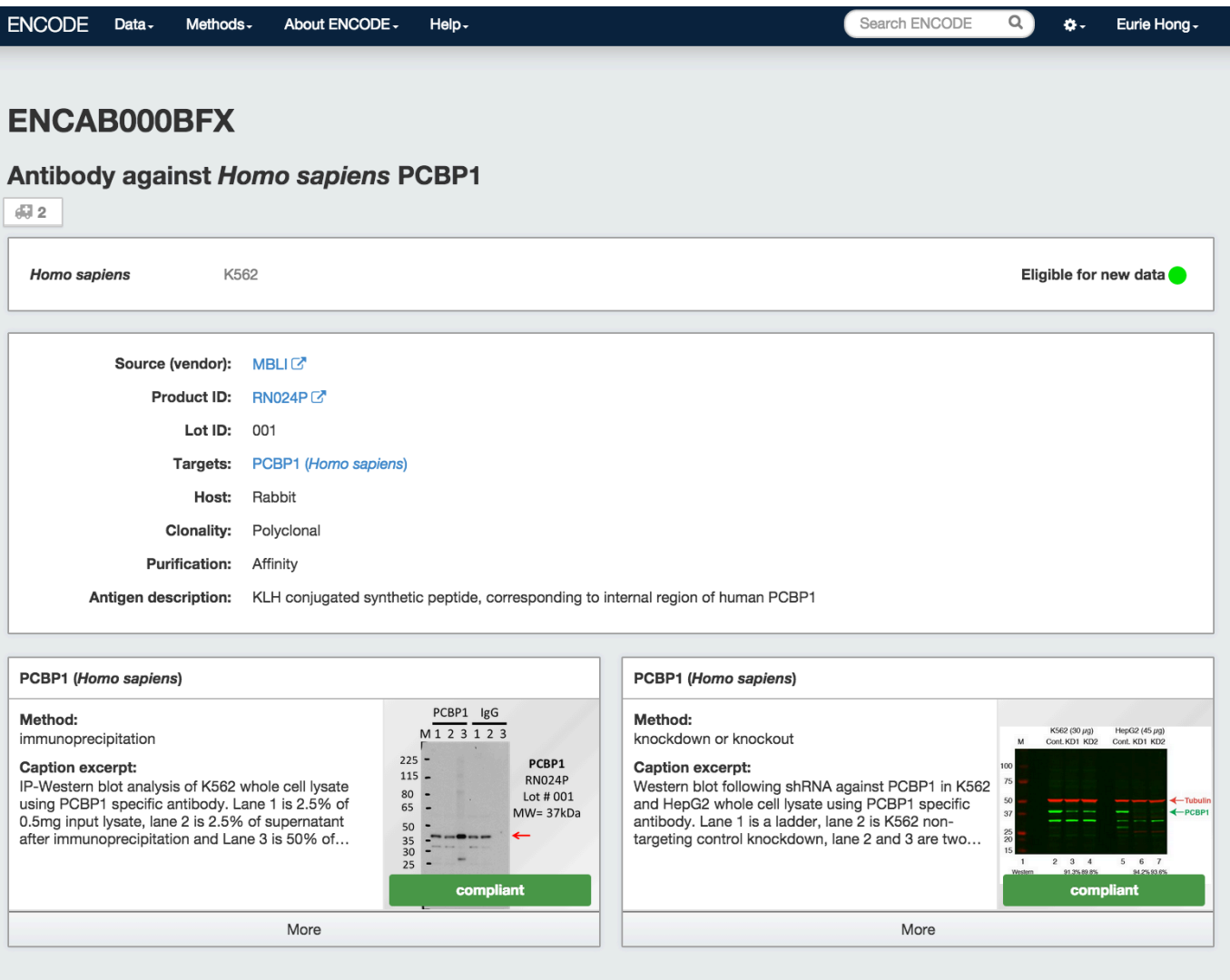

### Find ENCODE data

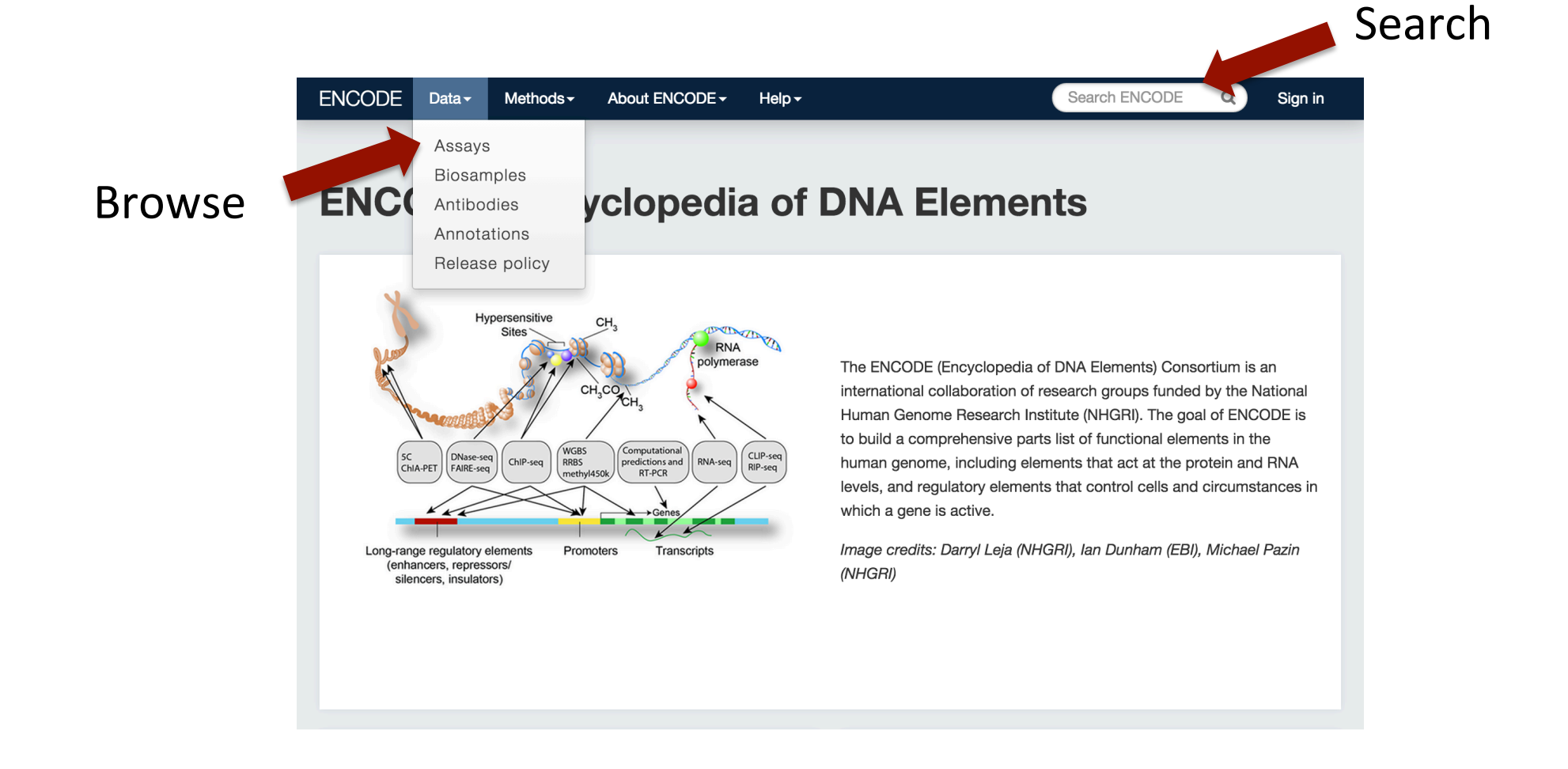

https://www.encodeproject.org

#### Search ENCODE data

Enter "skin" into search box  $\overline{\phantom{a}}$ 

**ENCODE** Data $\sim$ Methods $\star$ About ENCODE -Help  $\overline{\phantom{a}}$ 

#### **ENCODE: Encyclopedia of DNA Elements**

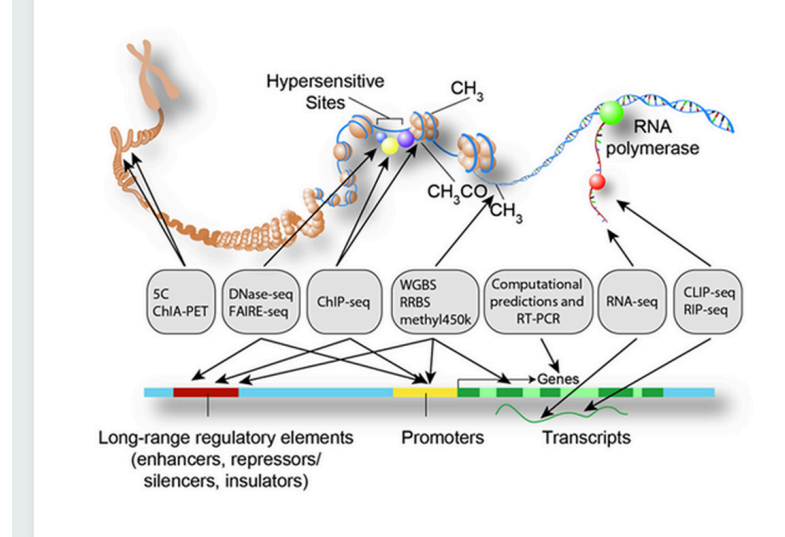

The ENCODE (Encyclopedia of DNA Elements) Consortium is an international collaboration of research groups funded by the National Human Genome Research Institute (NHGRI). The goal of ENCODE is to build a comprehensive parts list of functional elements in the human genome, including elements that act at the protein and RNA levels, and regulatory elements that control cells and circumstances in which a gene is active.

skin

 $Q$ 

Sign in

Image credits: Darryl Leja (NHGRI), Ian Dunham (EBI), Michael Pazin (NHGRI)

https://www.encodeproject.org

#### Search ENCODE data

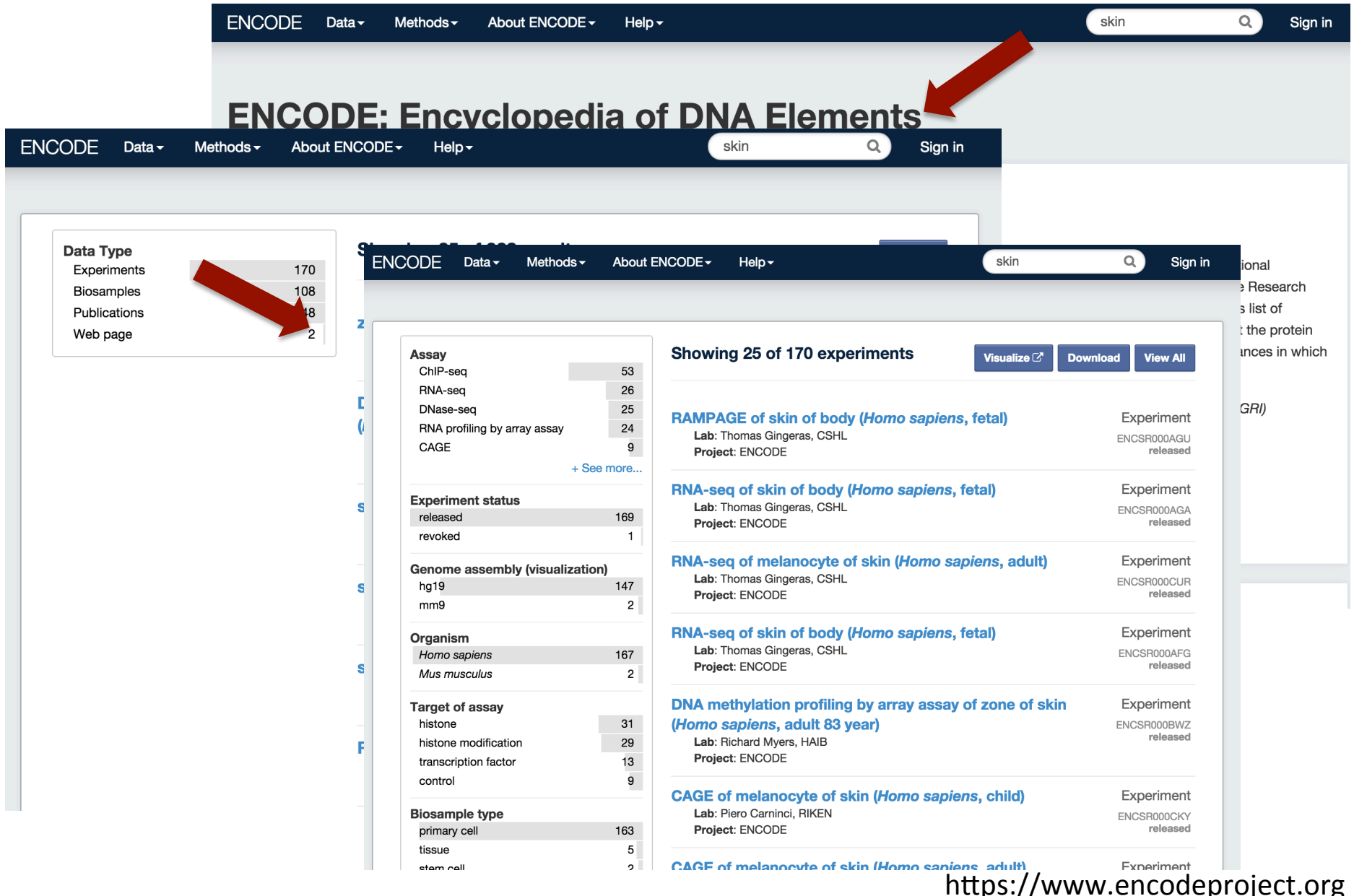

#### Browse ENCODE data

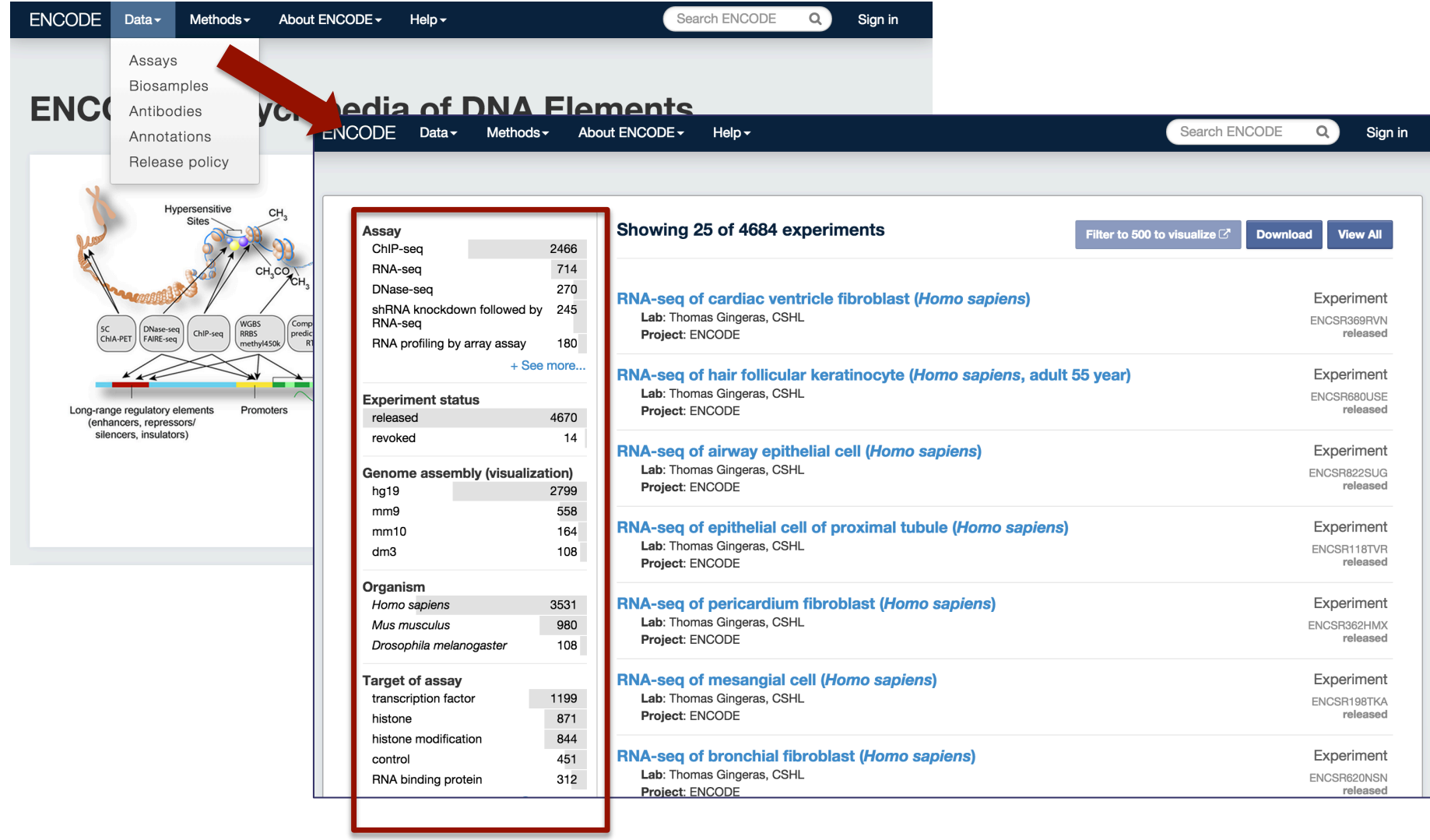

## Filter all ENCODE data using metadata

- Categories on the left are metadata describing assays and files
- Selecting an option in the category narrows results
- •Choosing more than one option in a category acts as an "OR"
- •Choosing more than one category acts as an "AND"
- Select "skin" under the "Organ" category

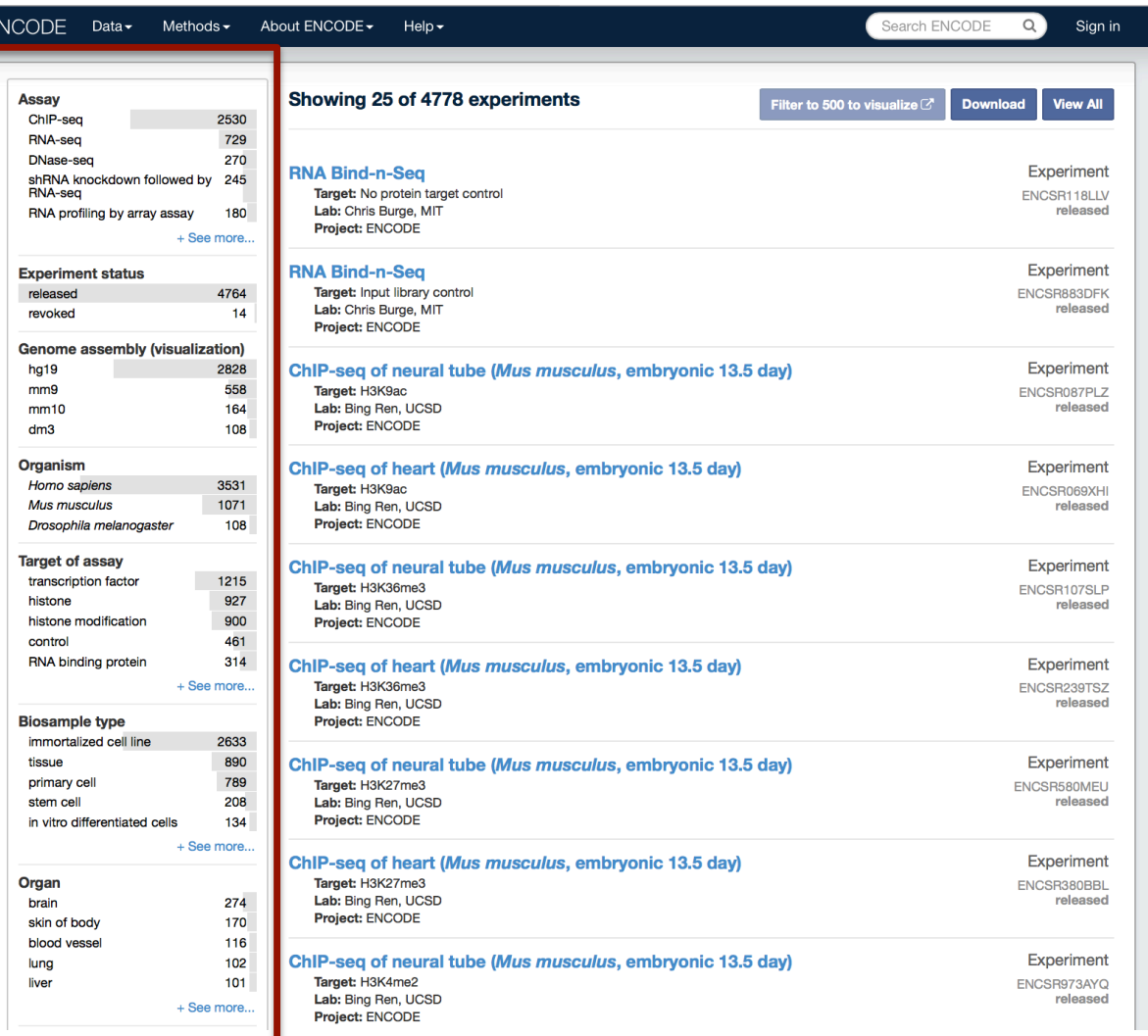

### Combine search & filtering

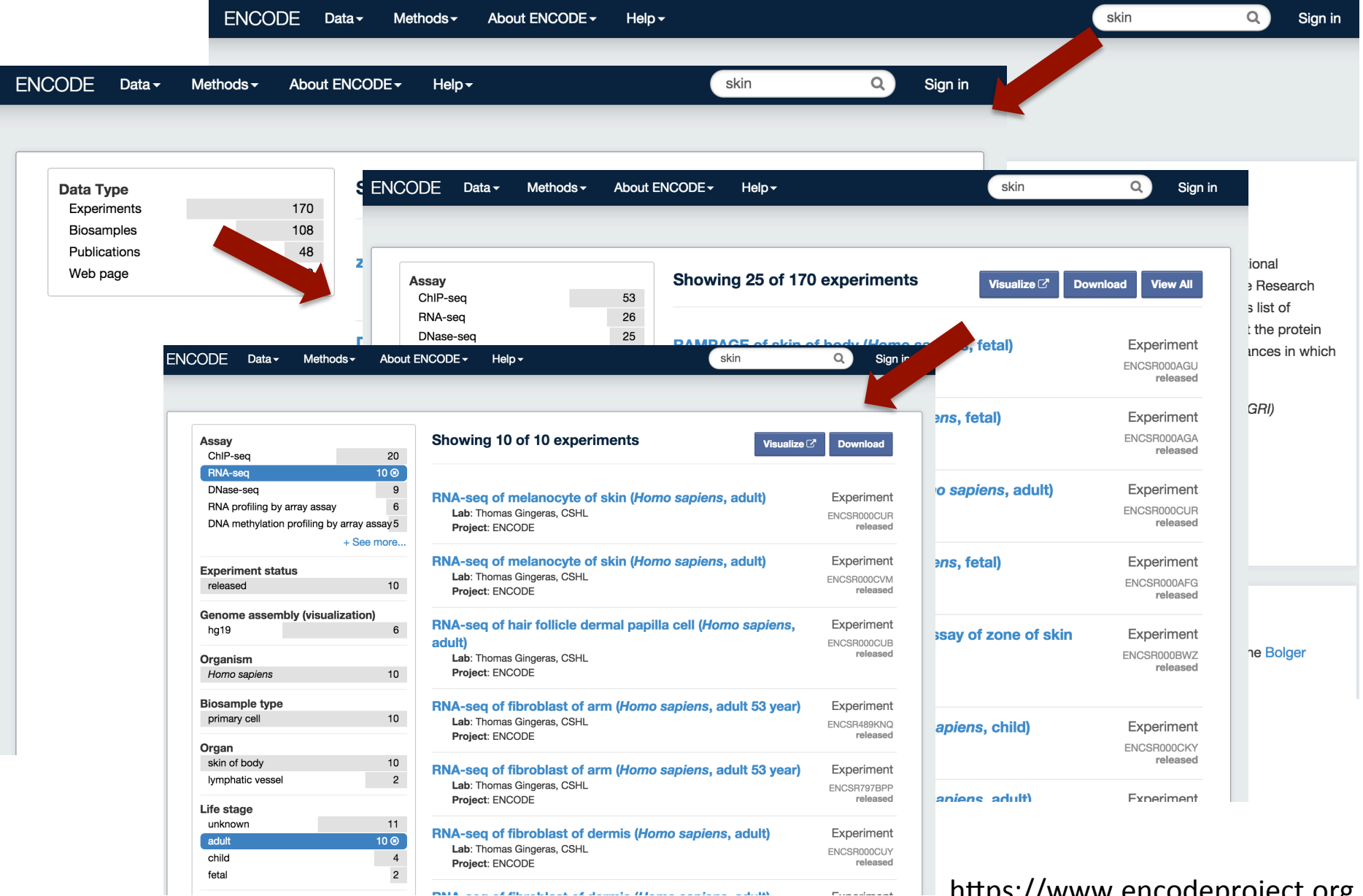

hQps://www.encodeproject.org

### Visualize & download data

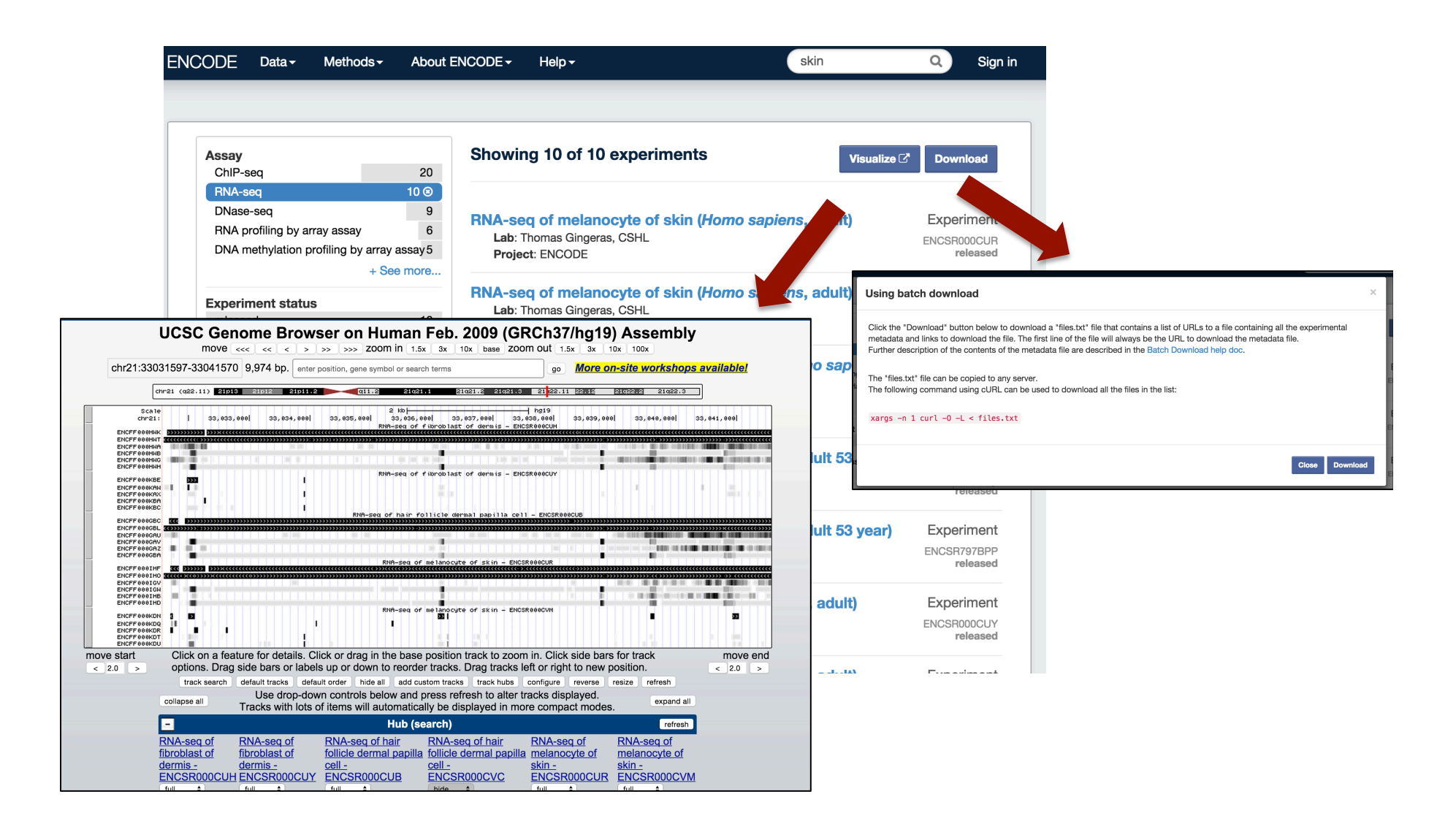

### Metadata describing ENCODE assays

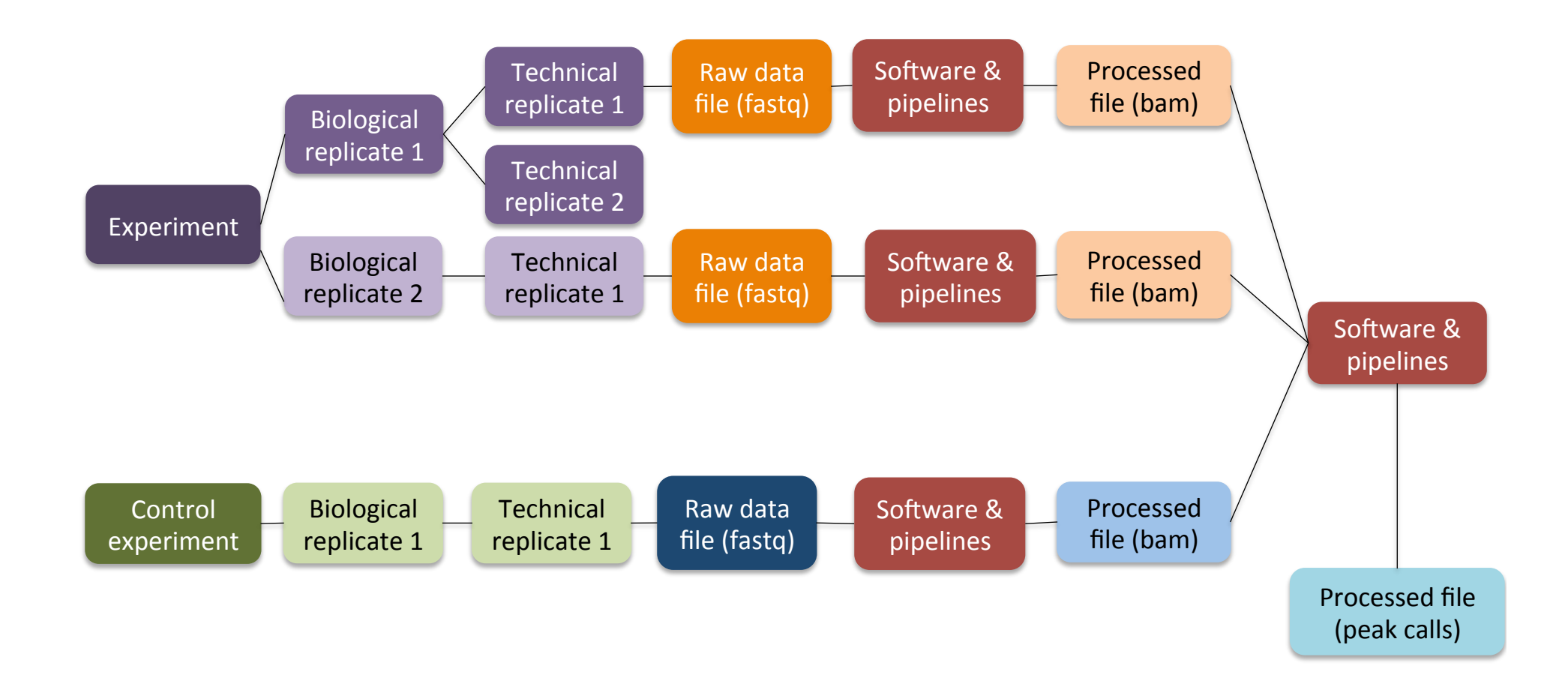

# Identify reusable experimental variables

#### Experiment with replicates

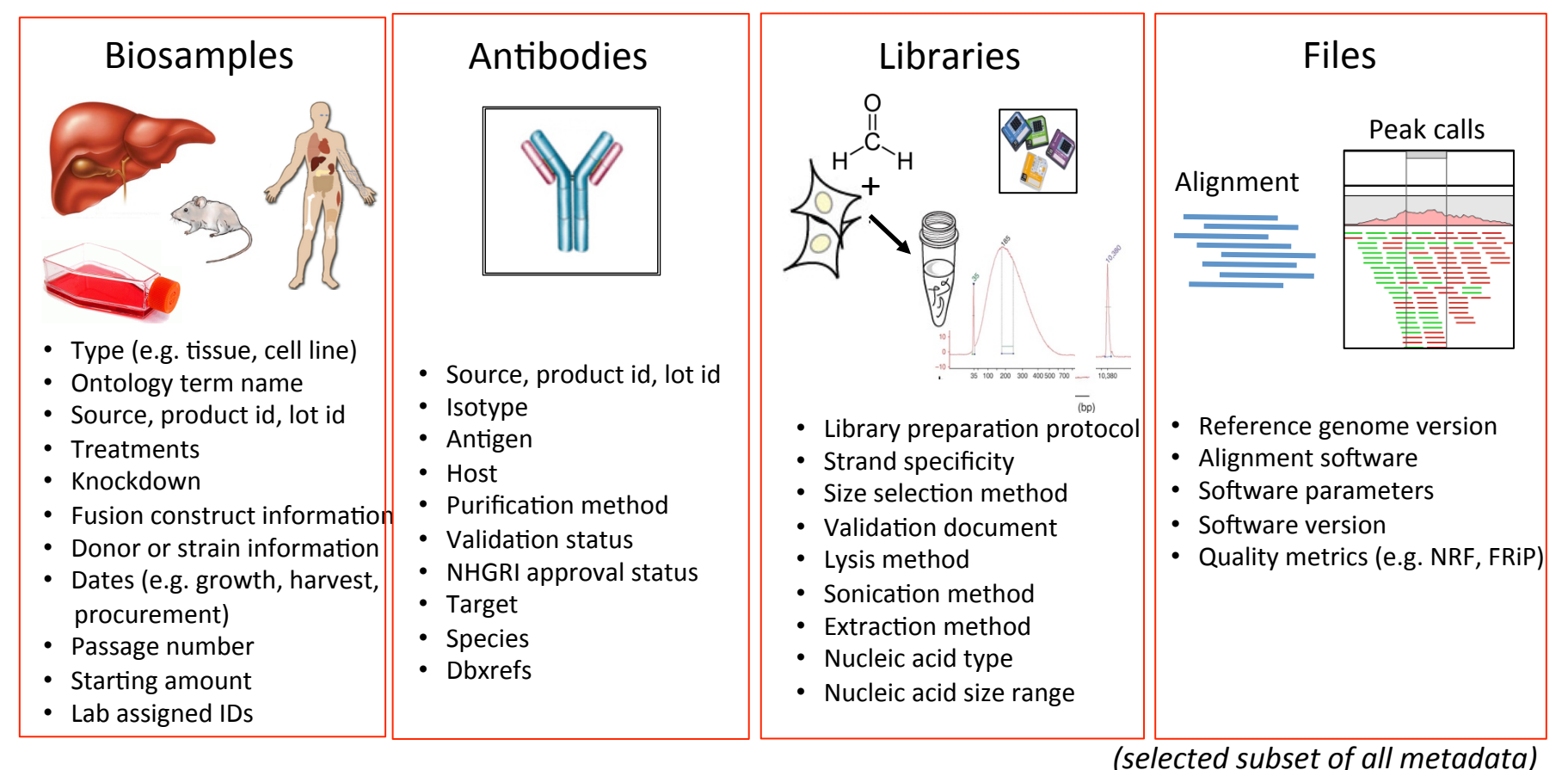

### Accession them

#### Experiment with replicates (*ENCSR000DRY*)

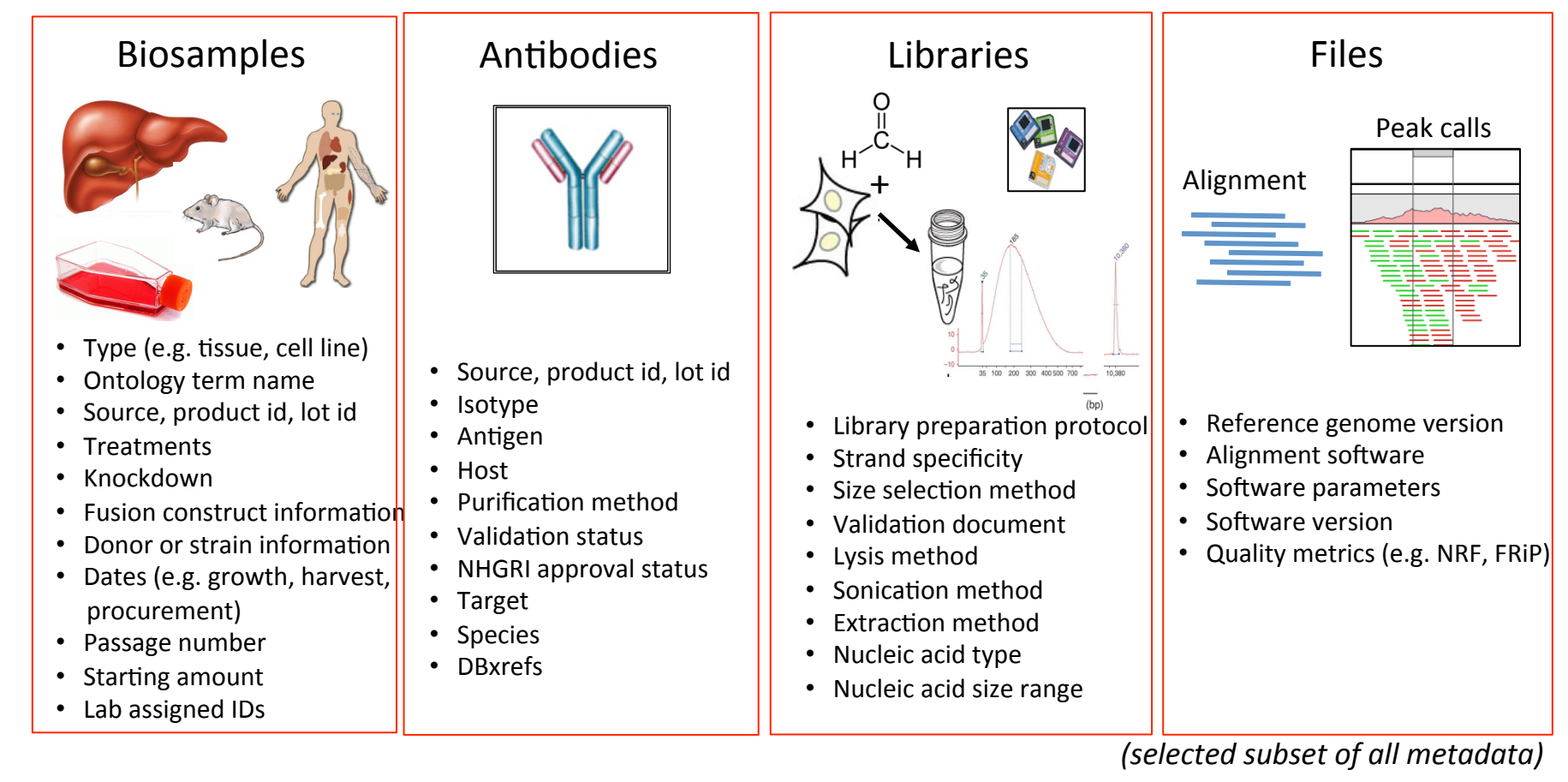

*ENCBS095DKV (biosample) ENCDO826IFN* (donors) ENCAB964IAU ENCLB239KAN ENCFF254TDA

### Metadata integration using ontologies

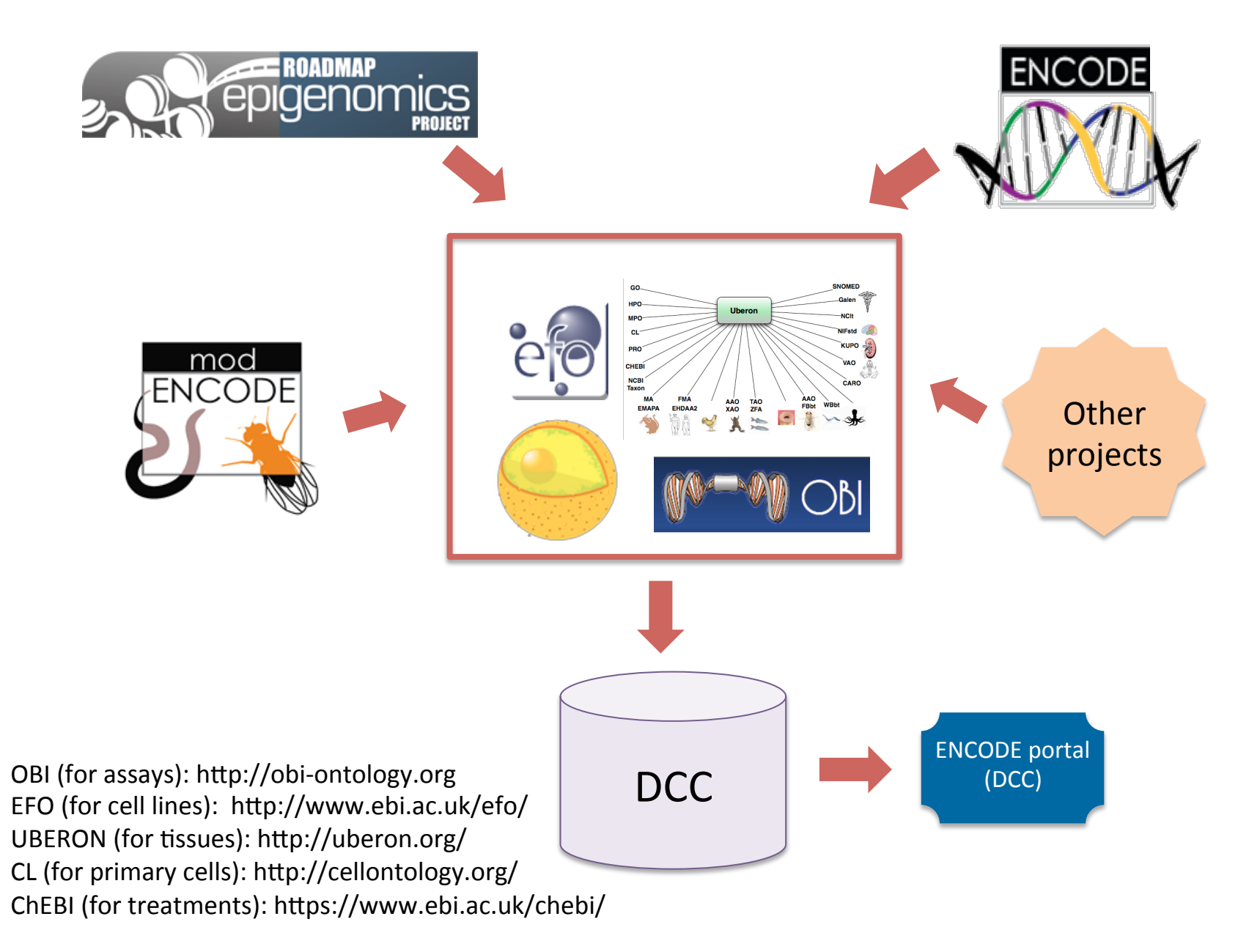

### An ontology is a set of words...

*.. with different types of relaRonships to each other.*  All relationships must be true

*because inferences can be made based on these relationships* 

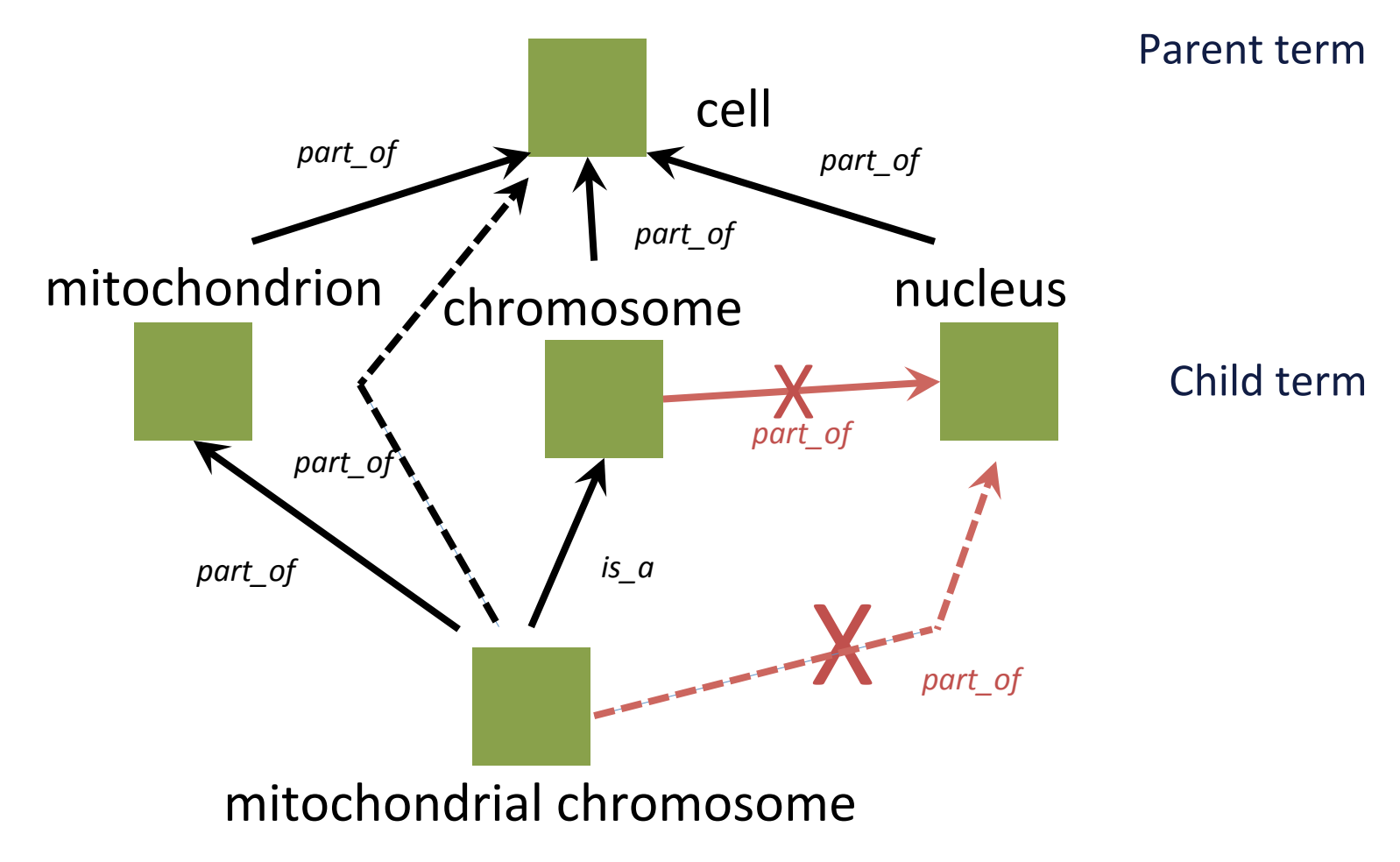

#### Impact of using ontologies: Common ontologies = instant interoperability

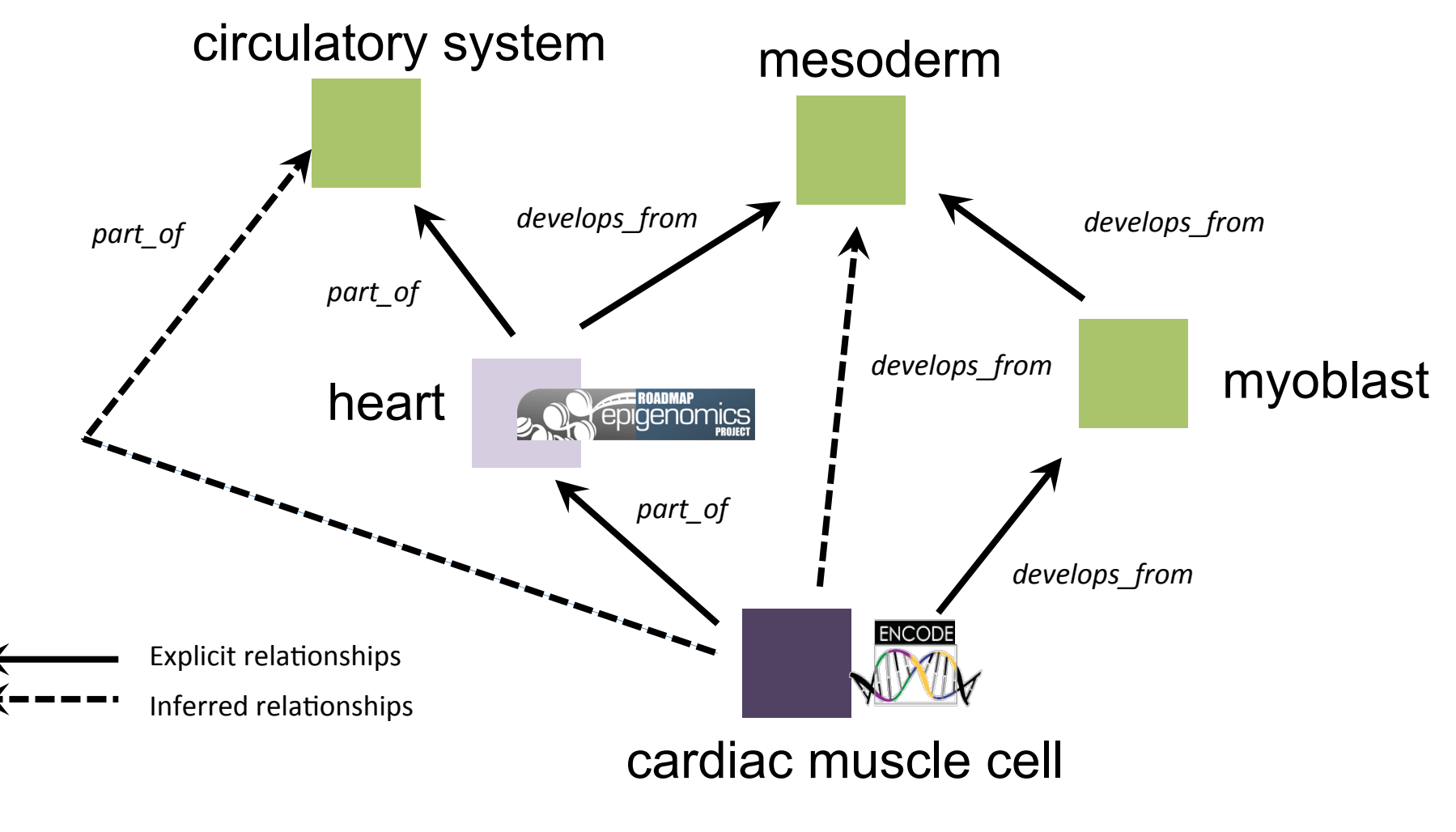

http://uberon.org/ http://cellontology.org/

#### Impact of using ontologies: Common ontologies = instant interoperability

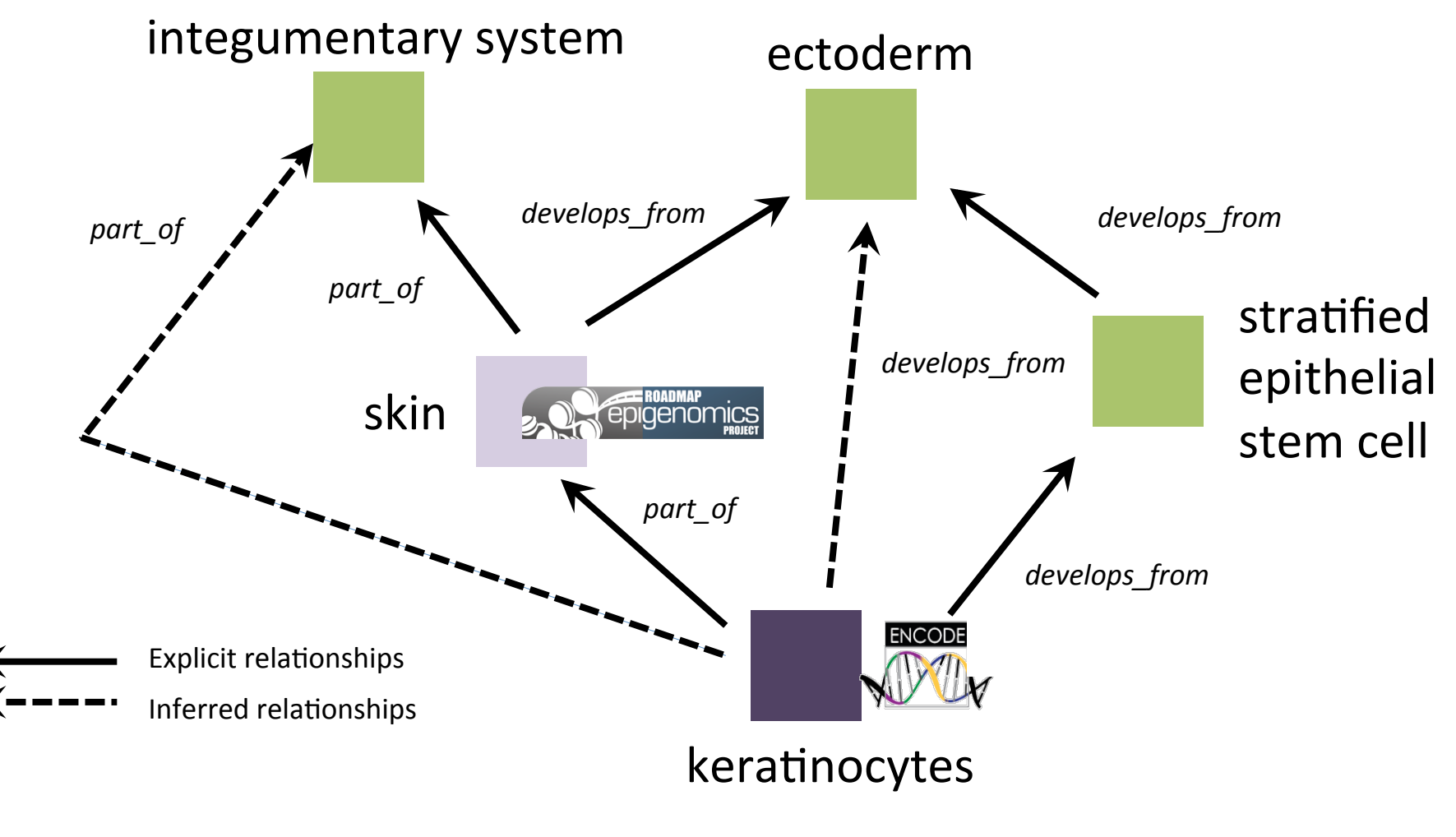

http://uberon.org/ http://cellontology.org/

### View experimental metadata

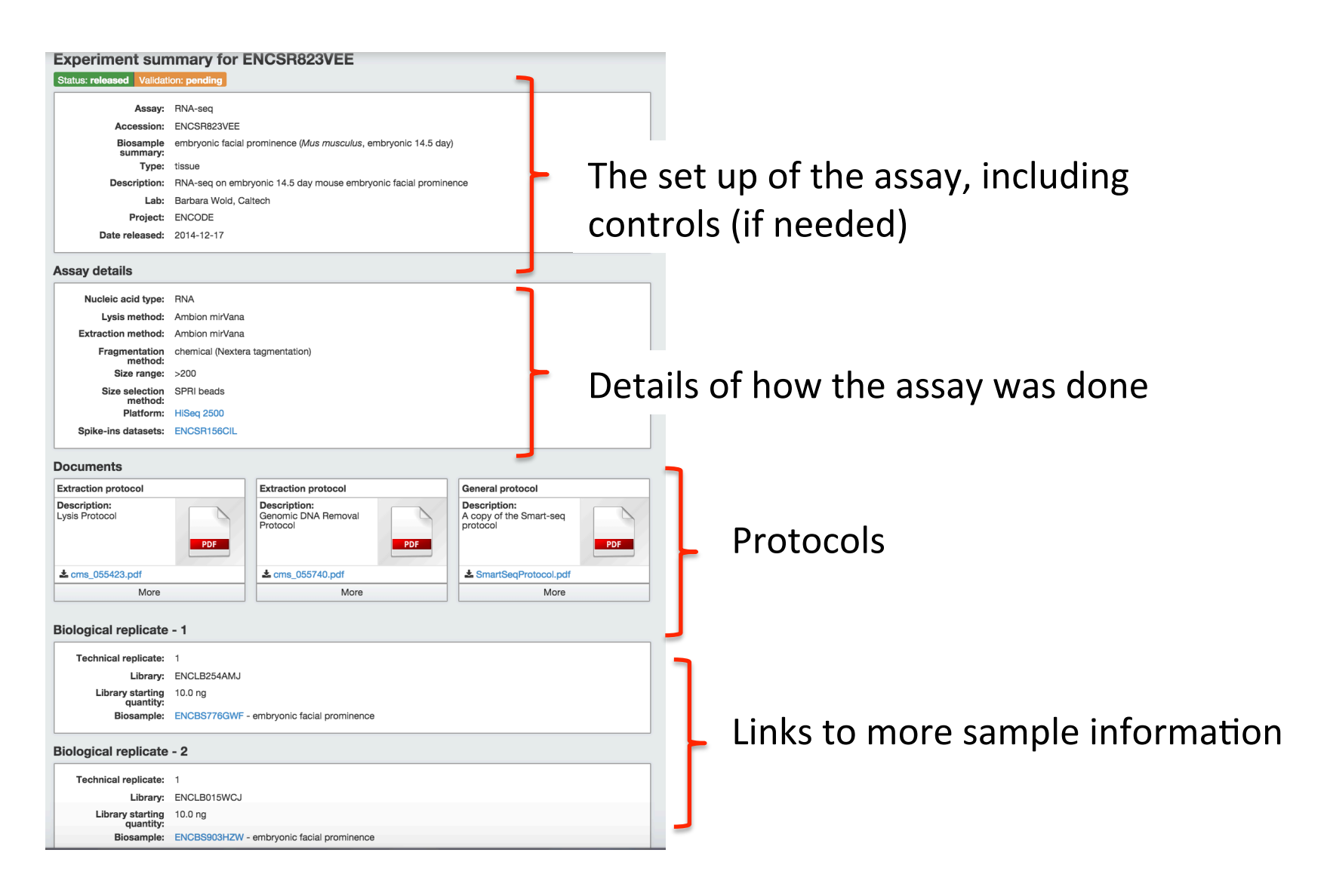

https://www.encodeproject.org/experiments/ENCSR823VEE/

### Data provenance & reproducibility

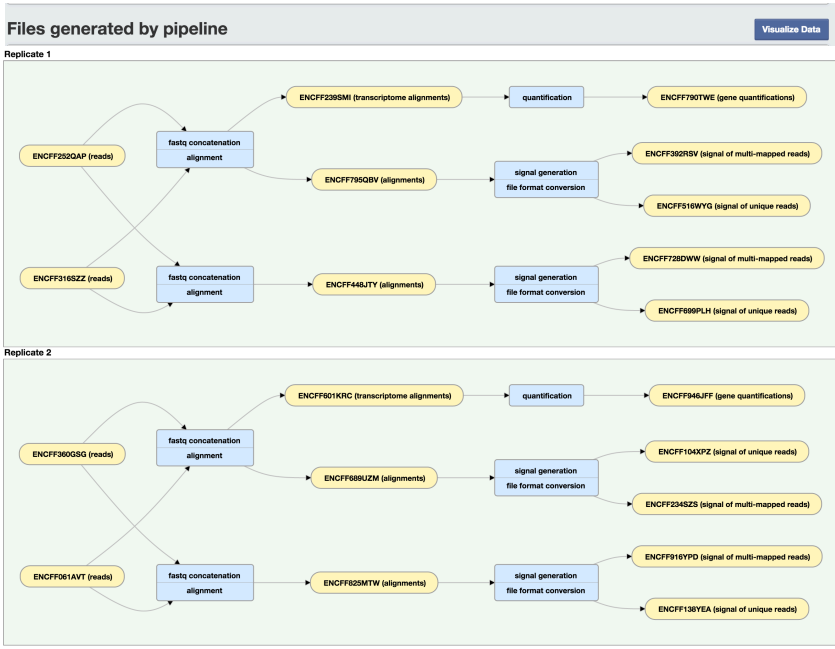

- Visualize data for a single assay
- Download individual files
- File related based on analysis steps
- Interactive graph: click on file nodes and software steps
- Running pipelines will be covered in more detail tomorrow

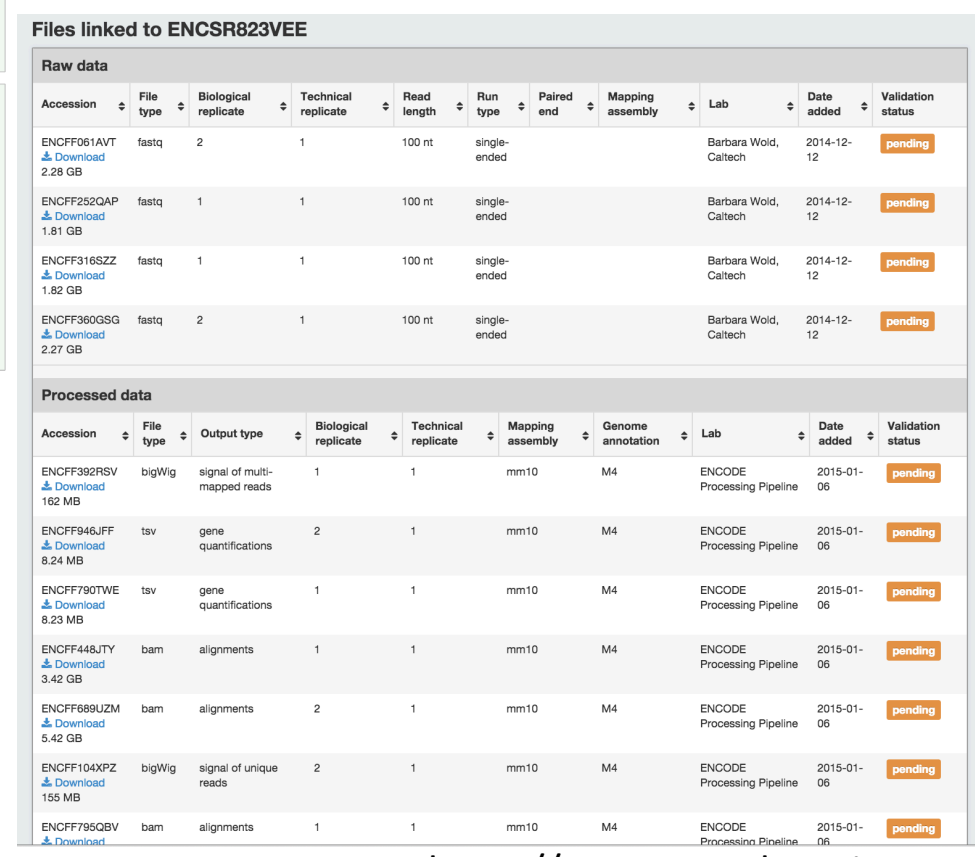

https://www.encodeproject.org

### Access the ENCODE Portal via REST API

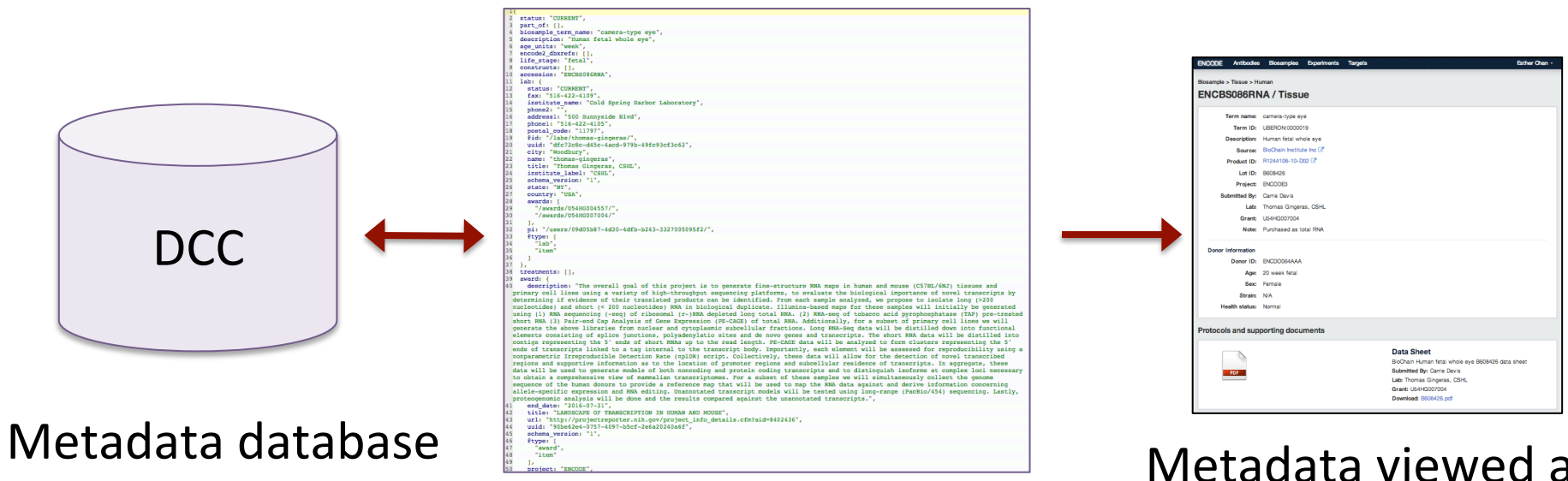

#### Metadata in JSON format

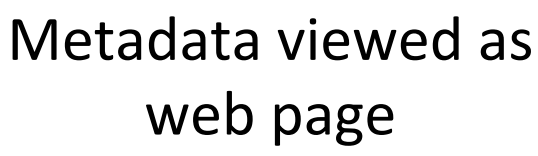

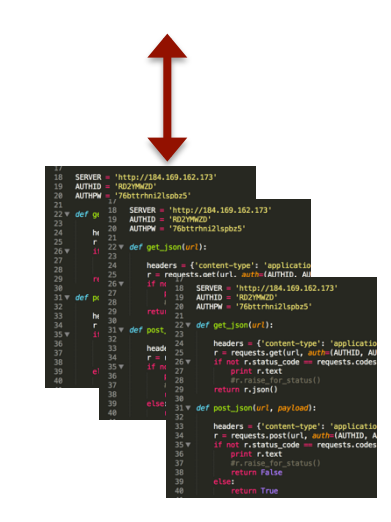

Query programmatically using the REST API

### Programmatic access to the ENCODE Portal

https://www.encodeproject.org/help/rest-api/

- All Portal content is accessible via URL's; just add ?format=json
- The database record is returned in JSON format
- JSON can be parsed in your language of choice

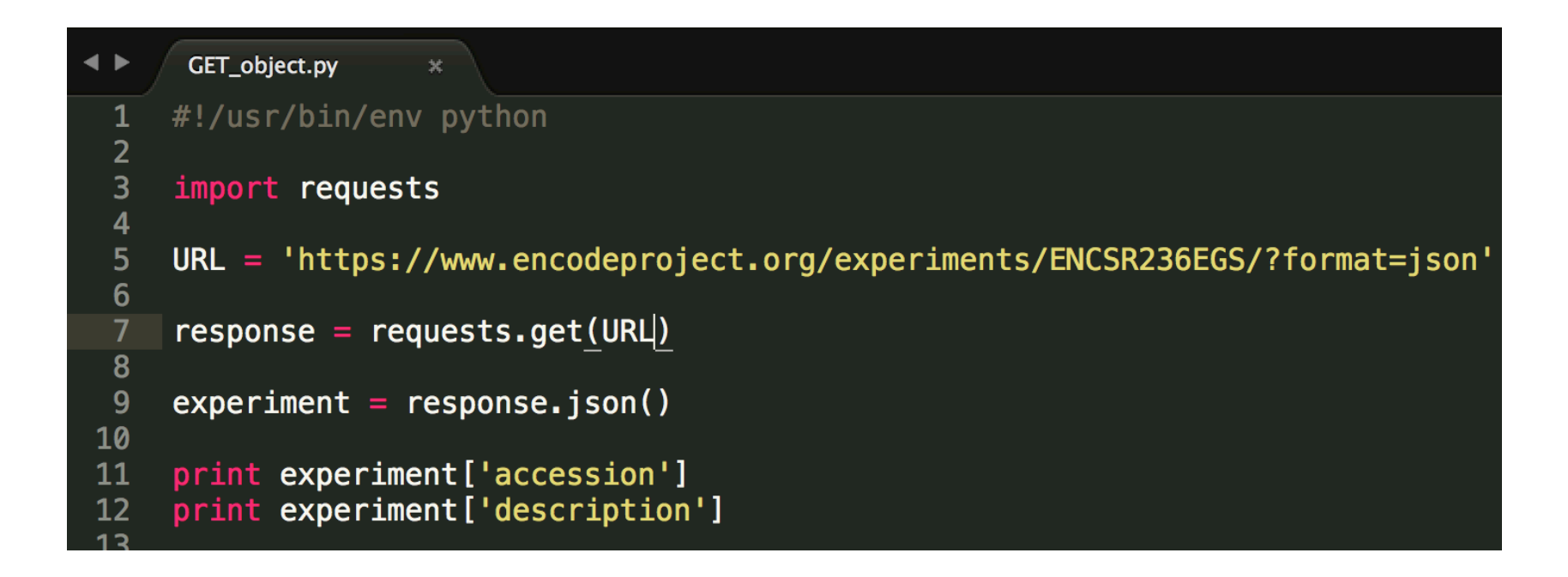

#### Retrieve search results via REST API

```
GET_search.py
\blacktriangleleft \blacktriangleright#!/usr/bin/env python
 \mathbf{1}\overline{2}\overline{3}import requests
 \overline{\mathbf{4}}URL = ('https://www.encodeproject.org/search/?"5
              'type=experiment&'
 6\phantom{1}'assay_term_name=ChIP-seq&'
  \overline{7}'replicates.library.biosample.donor.organism.scientific_name=Homo sapiens&'<br>'target.investigated_as=transcription factor&'
 8
 9'replicates.library.biosample.biosample_type=in vitro differentiated cells&'
10
              'format=json')
11
1213<sup>°</sup>response = requests.get(URL)14
15<sub>1</sub>search\_result = response.jpg[lograph!]16
17
     #extract and print the target for each experiment
      print '\n'.join([experiment['target']['label'] for experiment in search_result])
18
10
```
### Role of a genomic resource

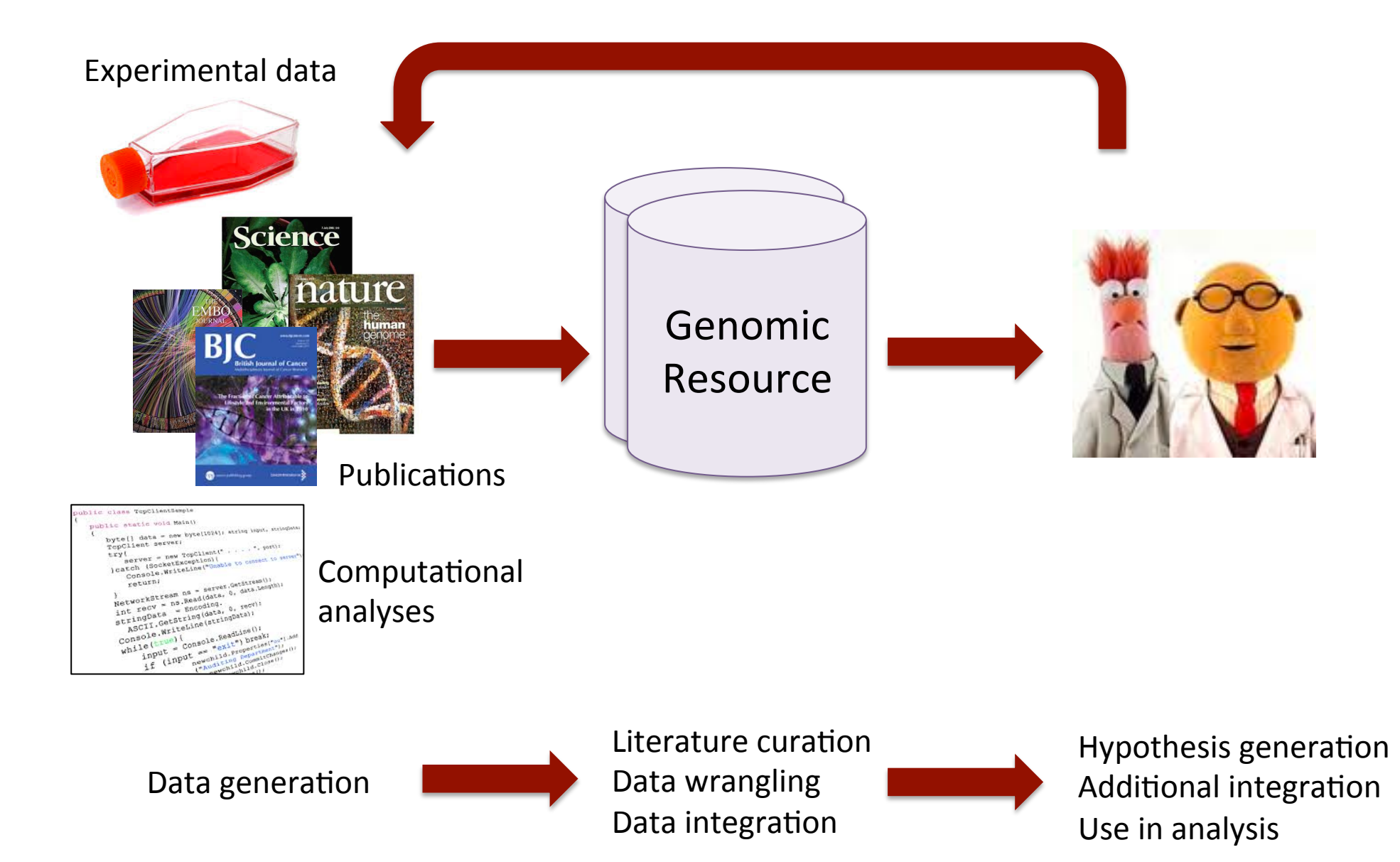

### Tomorrow: ENCODE uniform processing pipelines

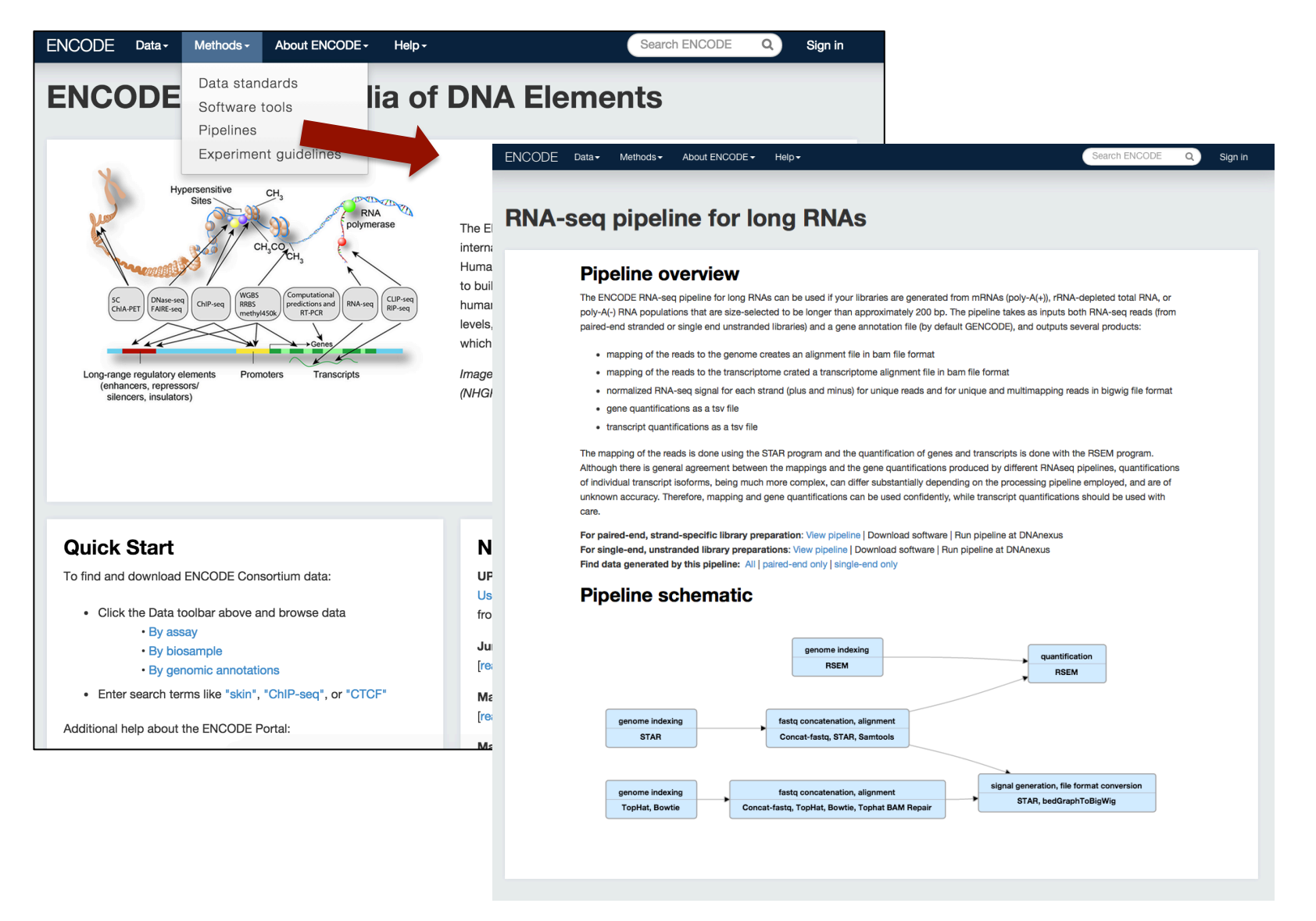

Reminder: See the 'Prepare to run web-based pipelines' PDF to prepare for tomorrow's workshop.

#### Tomorrow: ENCODE genomic annotations

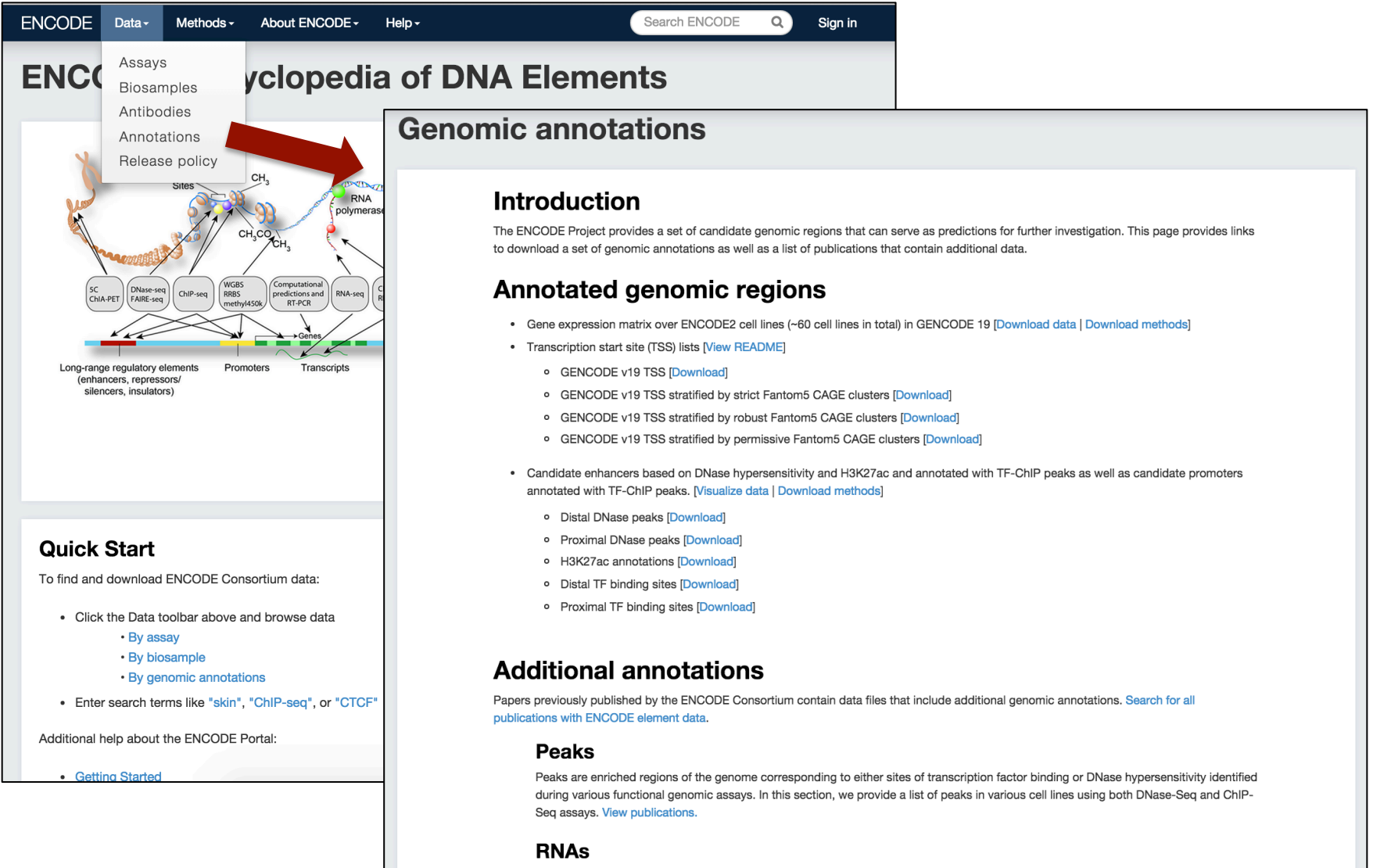

RNA represents the direct readout of the genetic information encoded by genomes and a significant proportion of a cell's regulatory capabilities are focused on its synthesis, processing, transport, modification and translation. A catalogue of the RNA species made inside the cell and the amount of RNA from each of these loci across various cell lines is provided in this section. View publications.

# Coming soon: Search ENCODE data by genomic region

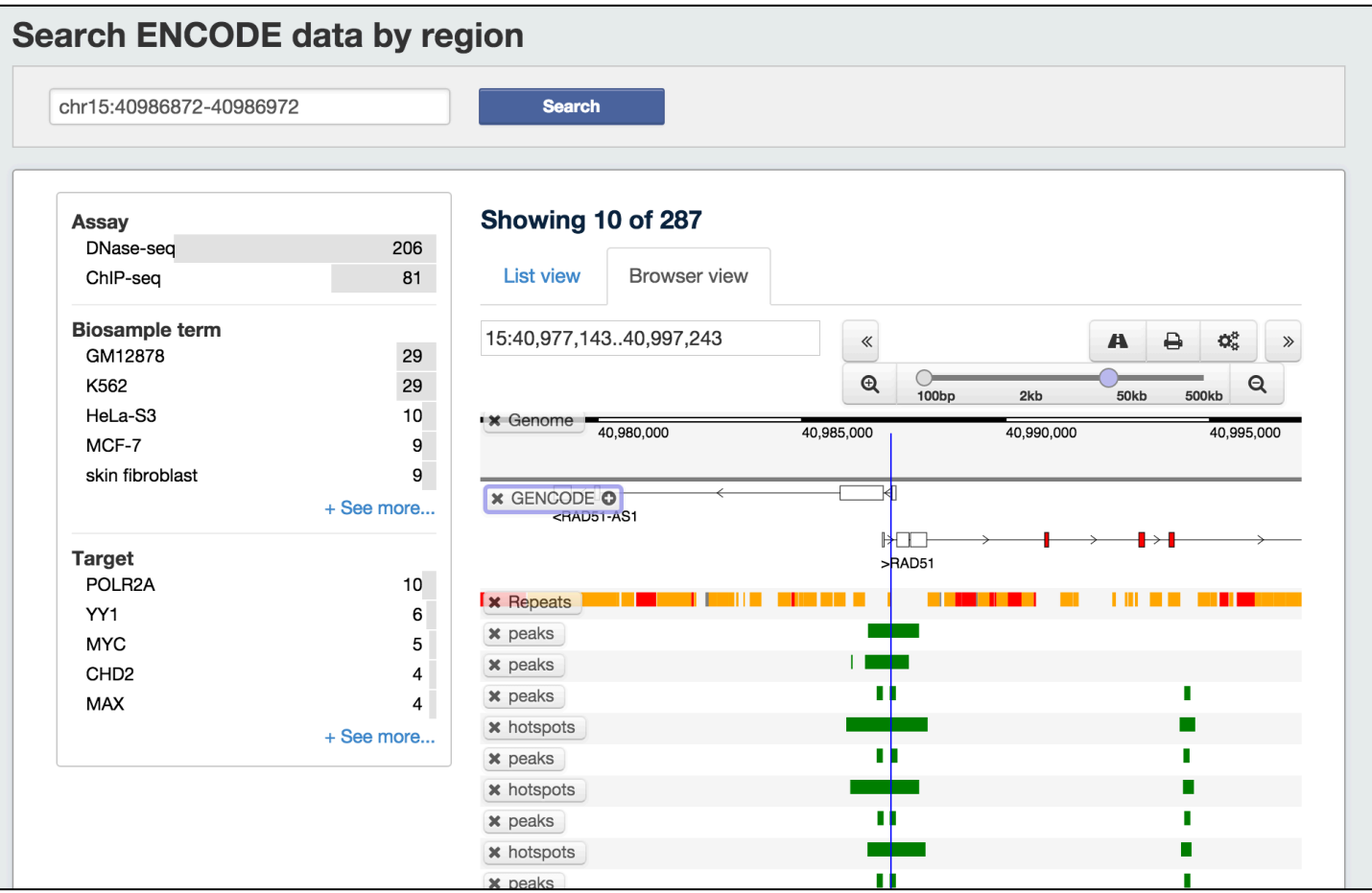

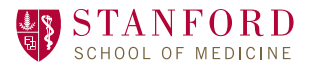

#### **ENCODE DCC**

#### Baskin **[14** UC SANTA CRUZ

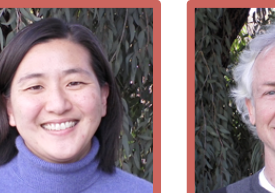

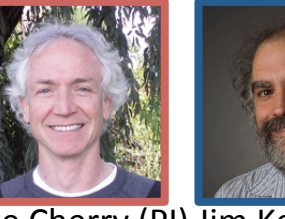

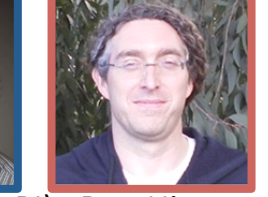

Eurie Hong Mike Cherry (PI) Jim Kent (co-PI) Ben Hitz

#### Data wranglers

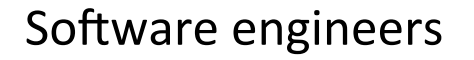

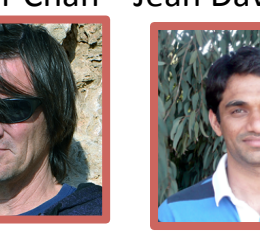

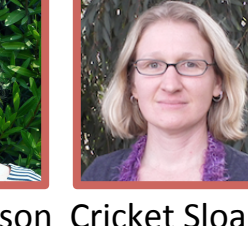

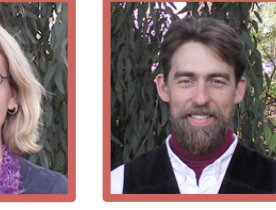

Esther Chan Jean Davidson Cricket Sloan Seth Strattan

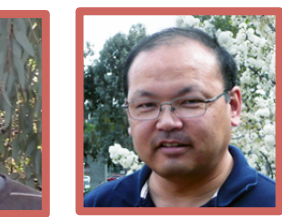

Tim Dreszer Nikhil Podduturi Laurence Rowe Forrest Tanaka

#### **Biocurator assistant**

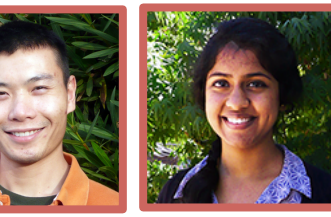

Marcus Ho Aditi Narayanan

QA, systems, admin

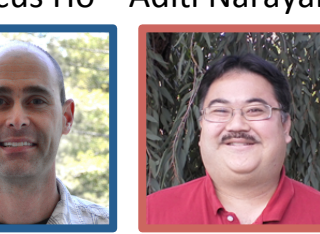

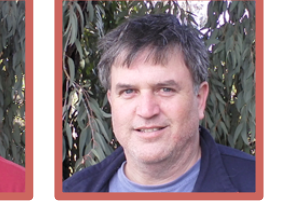

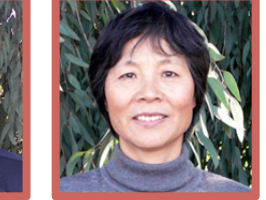

Brian Lee, Stuart Miyasato, Matt Simison, Zhenhua Wang